# Smart Mailbox

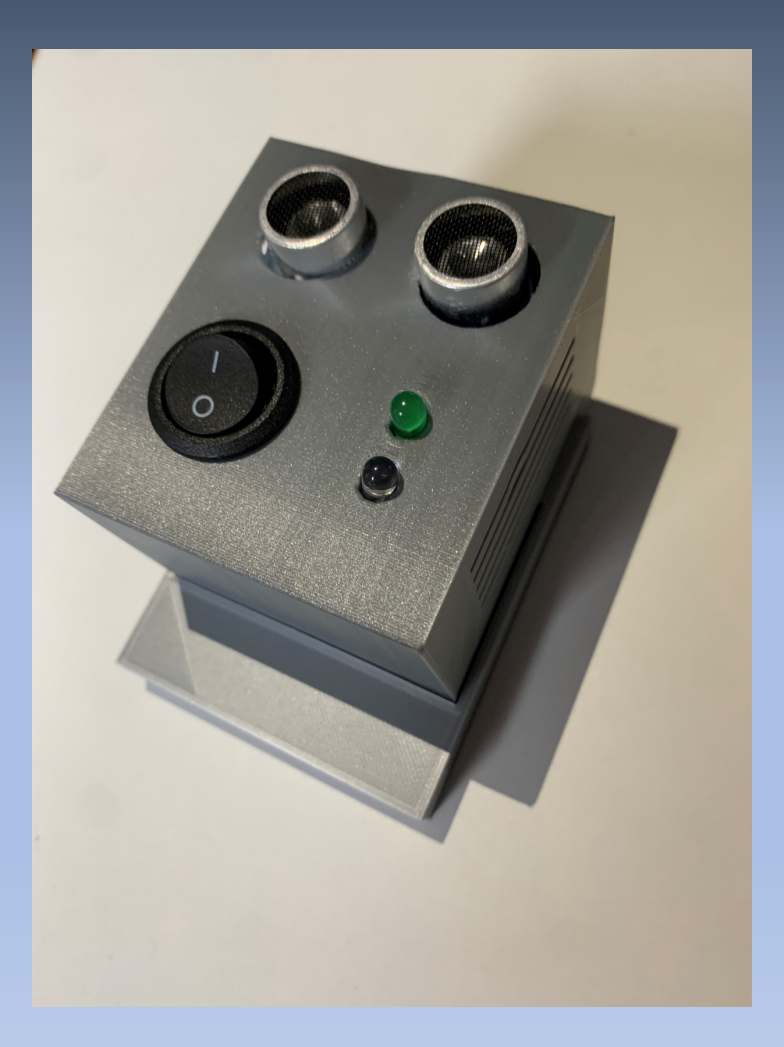

# Gliederung

- Einleitung
- Hardwarekomponenten
- Gehäuse
- Node-RED
- Software
- Gerätvorstellung

# Einleitung

- Smarter Briefkasten
- Benachrichtigung bei Posteingang
- Bestätigen des Posteingangs

### Hardwarekomponenten

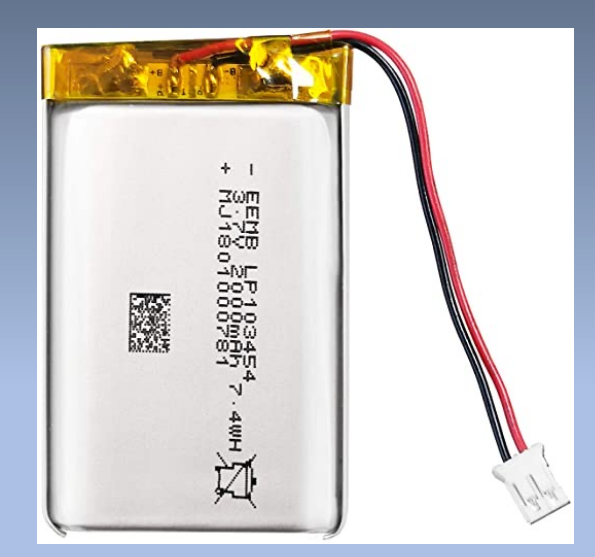

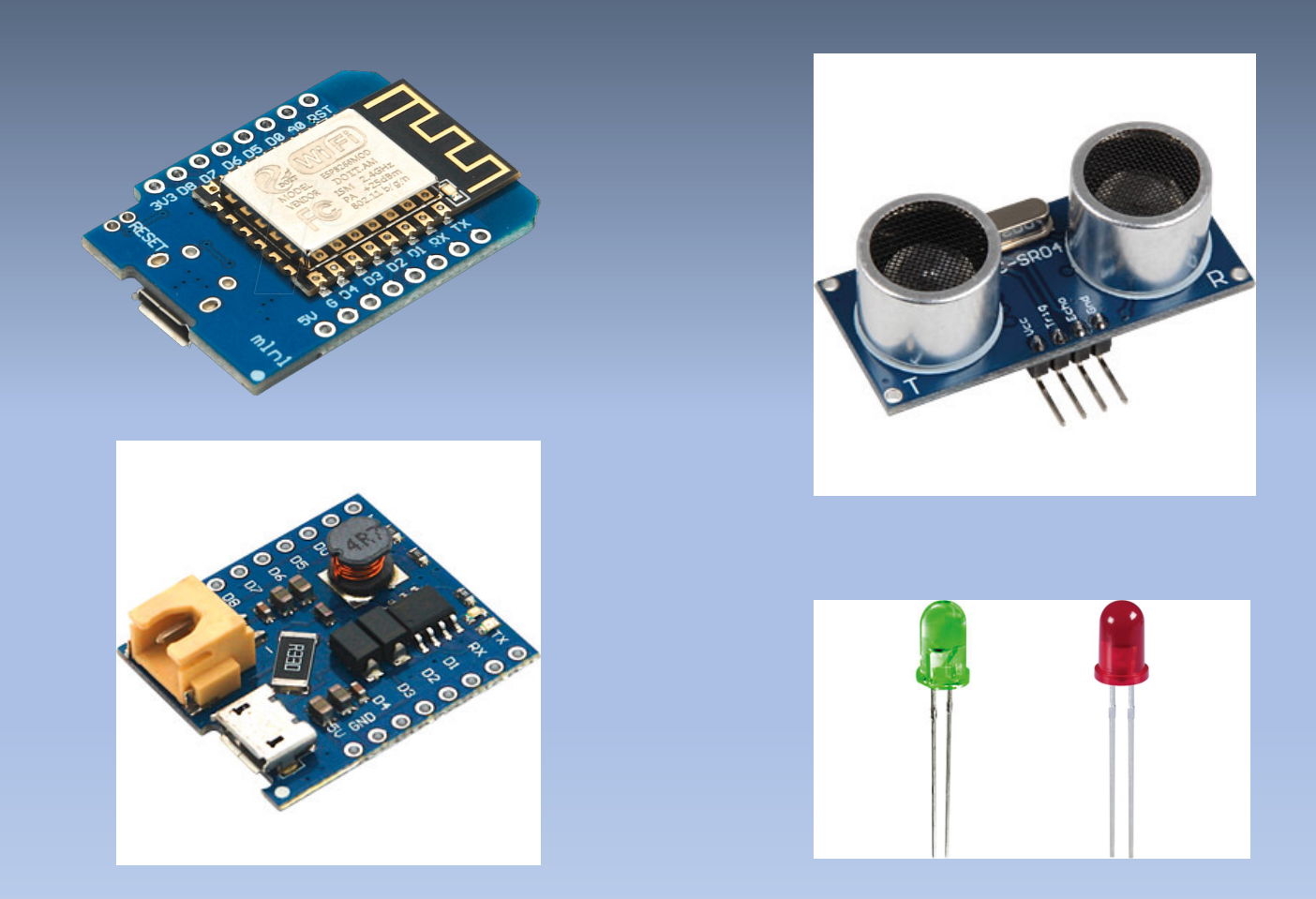

### Hardwarekomponenten

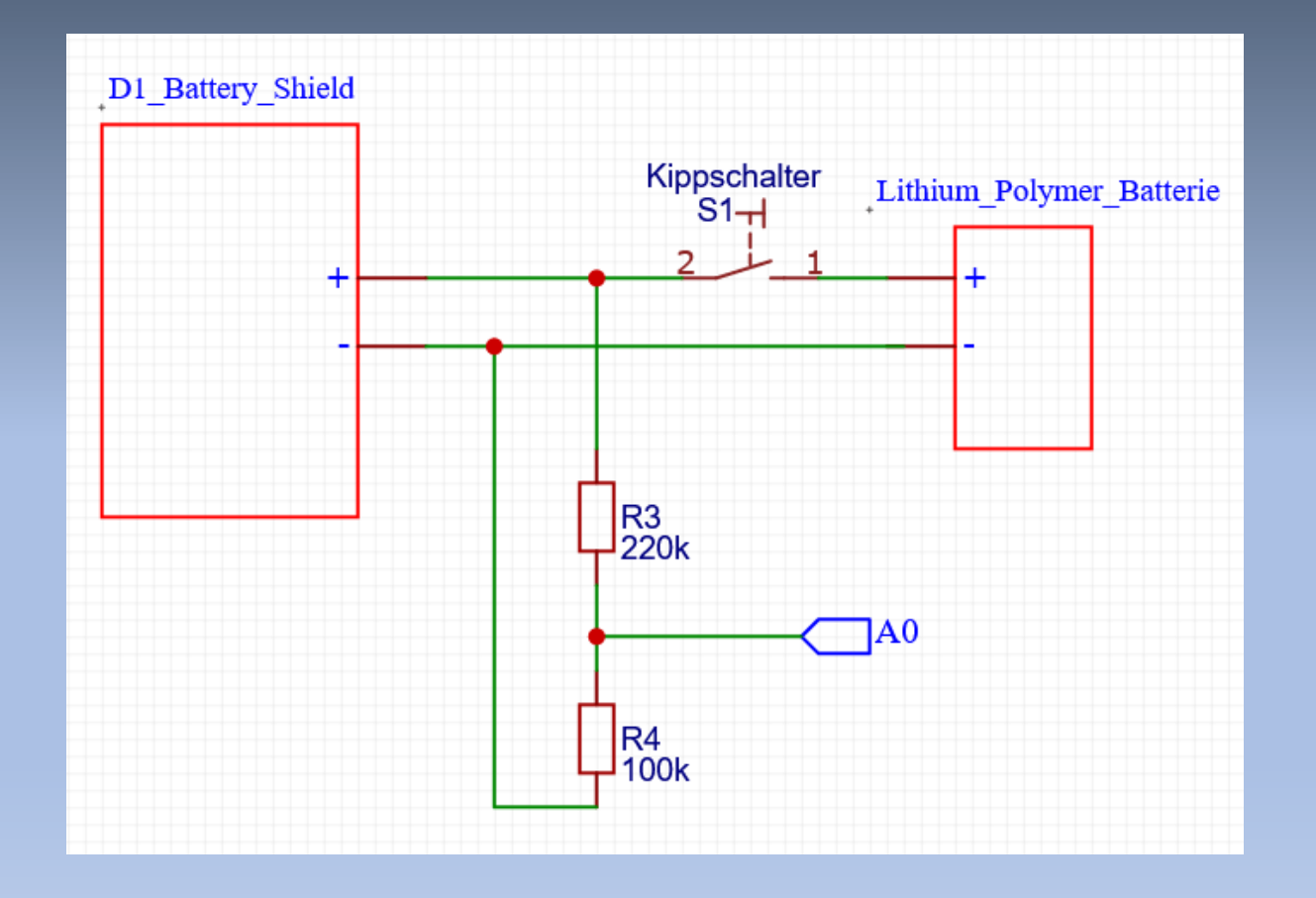

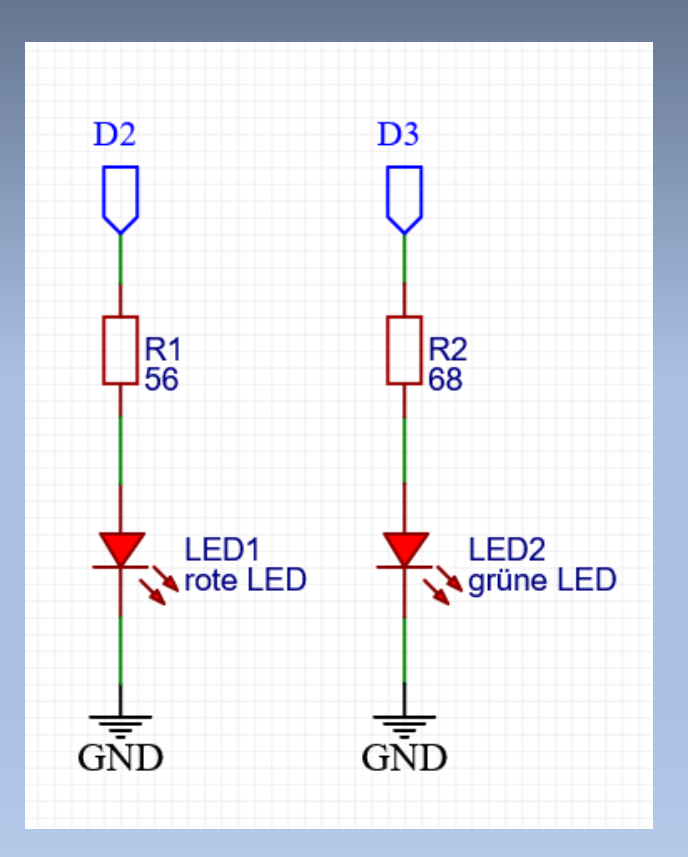

### Hardwarekomponenten

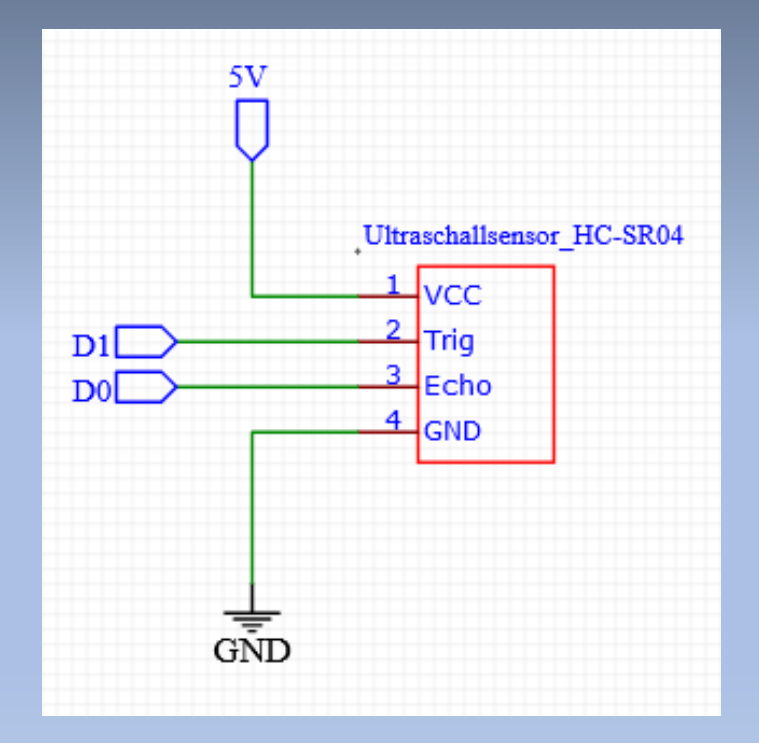

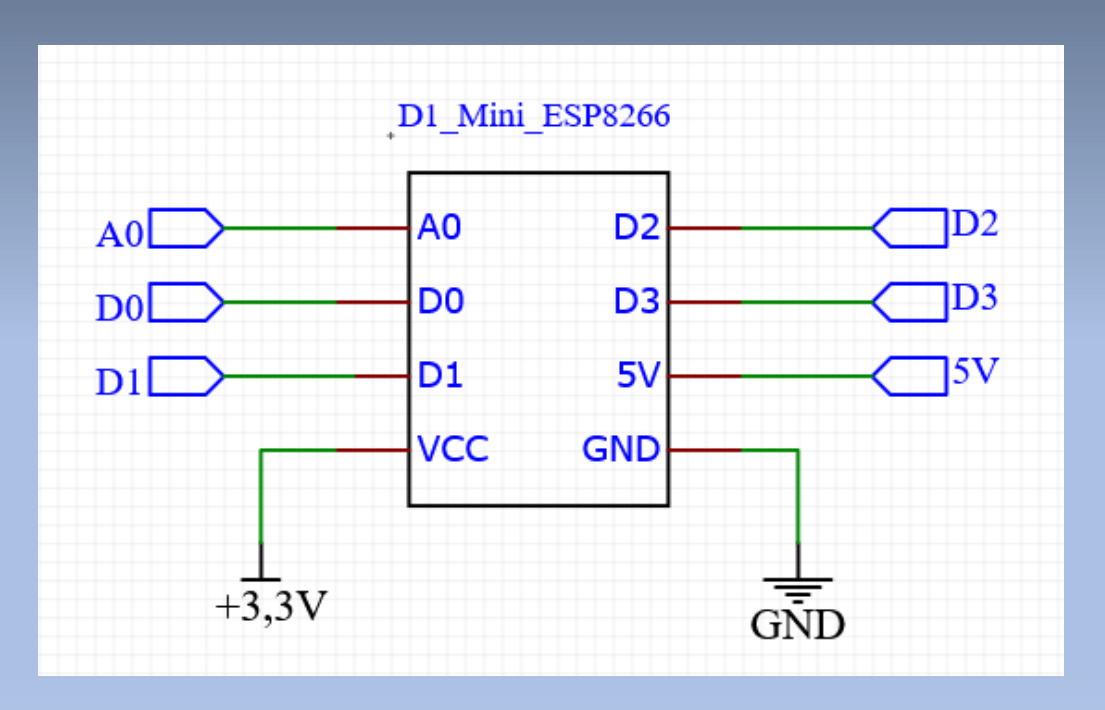

### Gehäuse

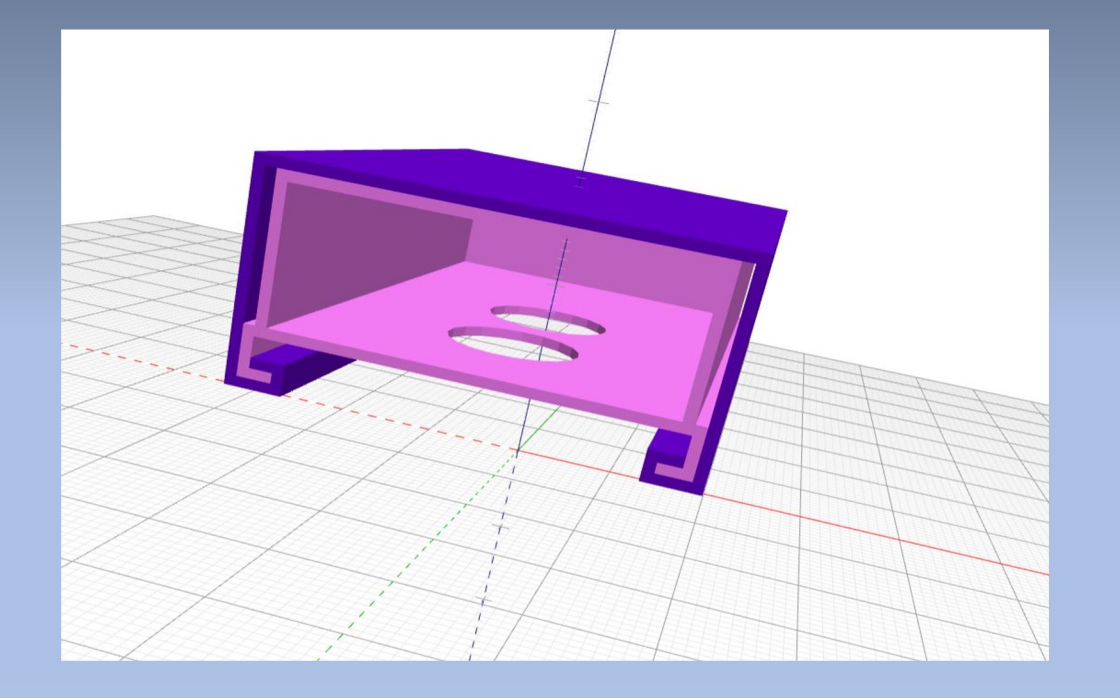

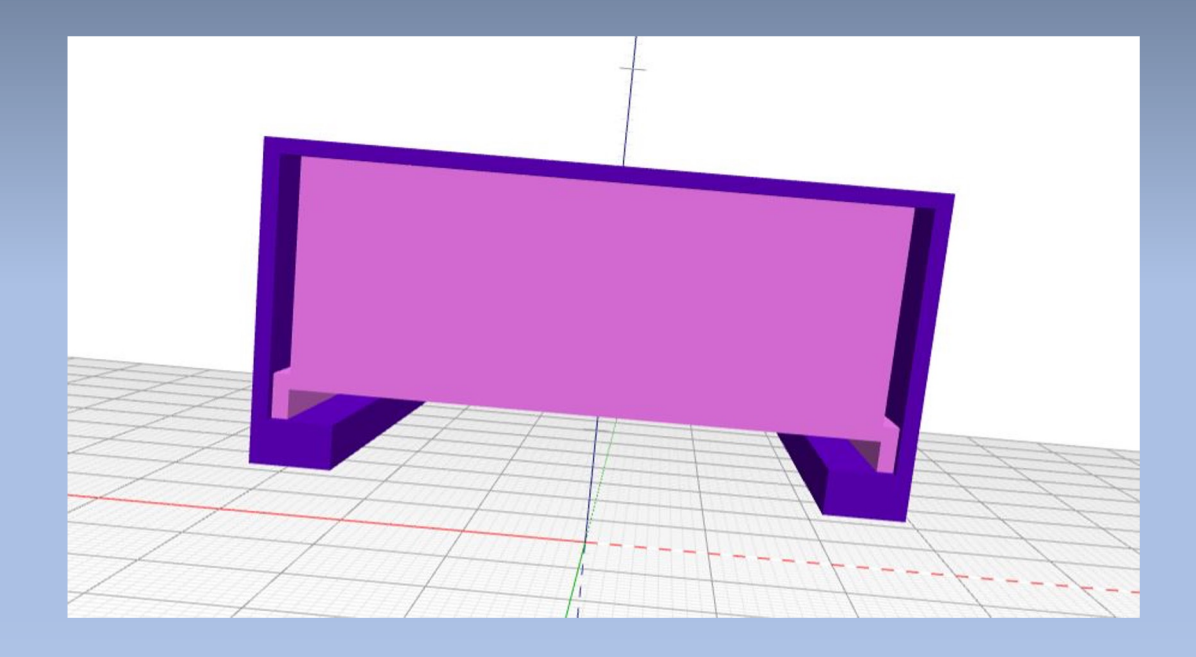

### Gehäuse

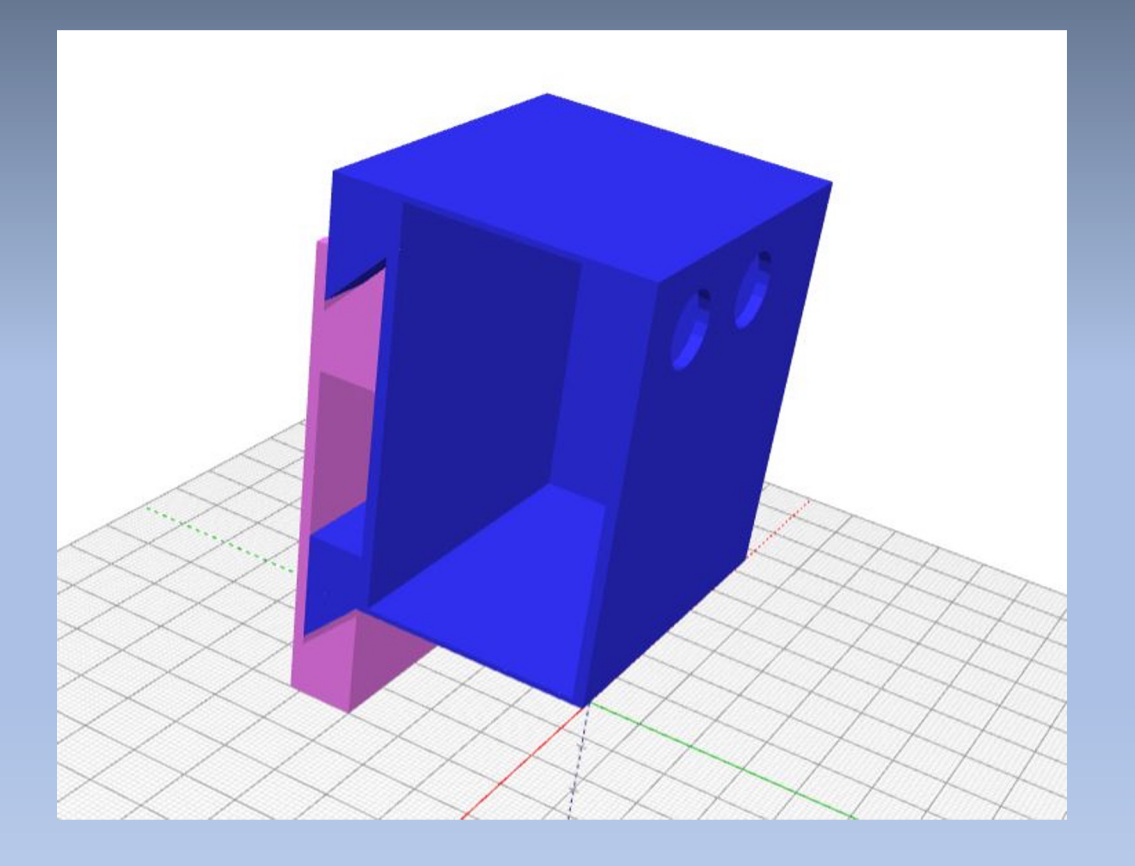

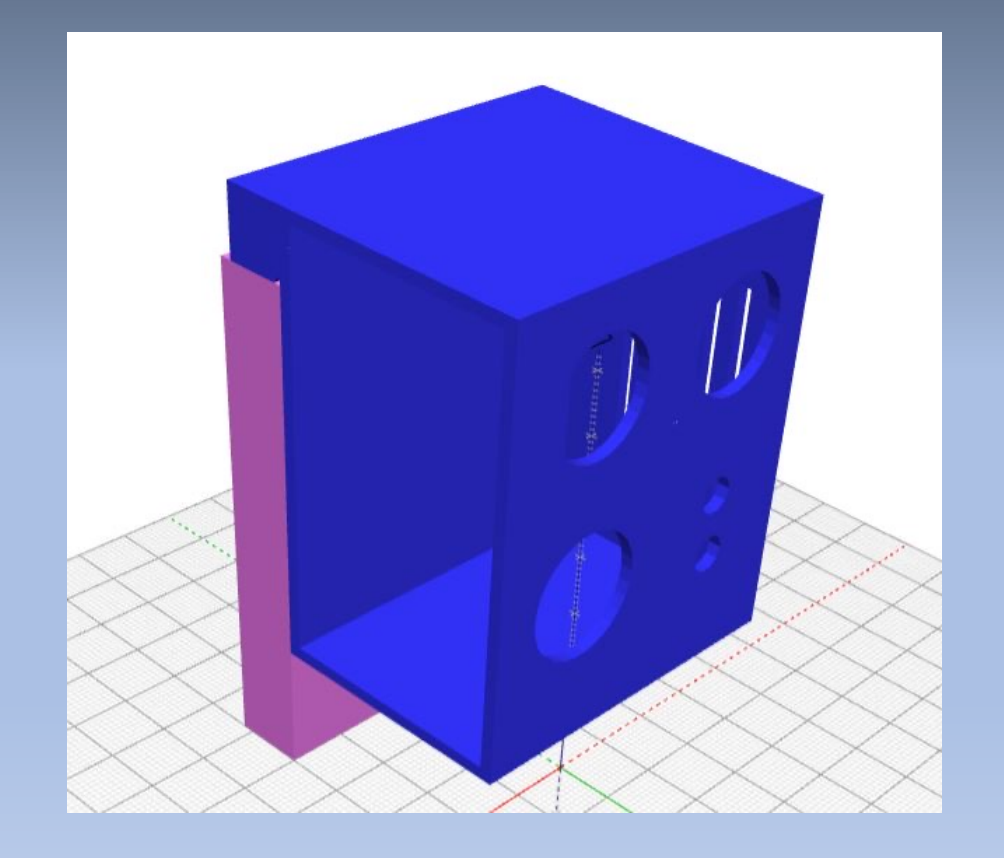

### Gehäuse

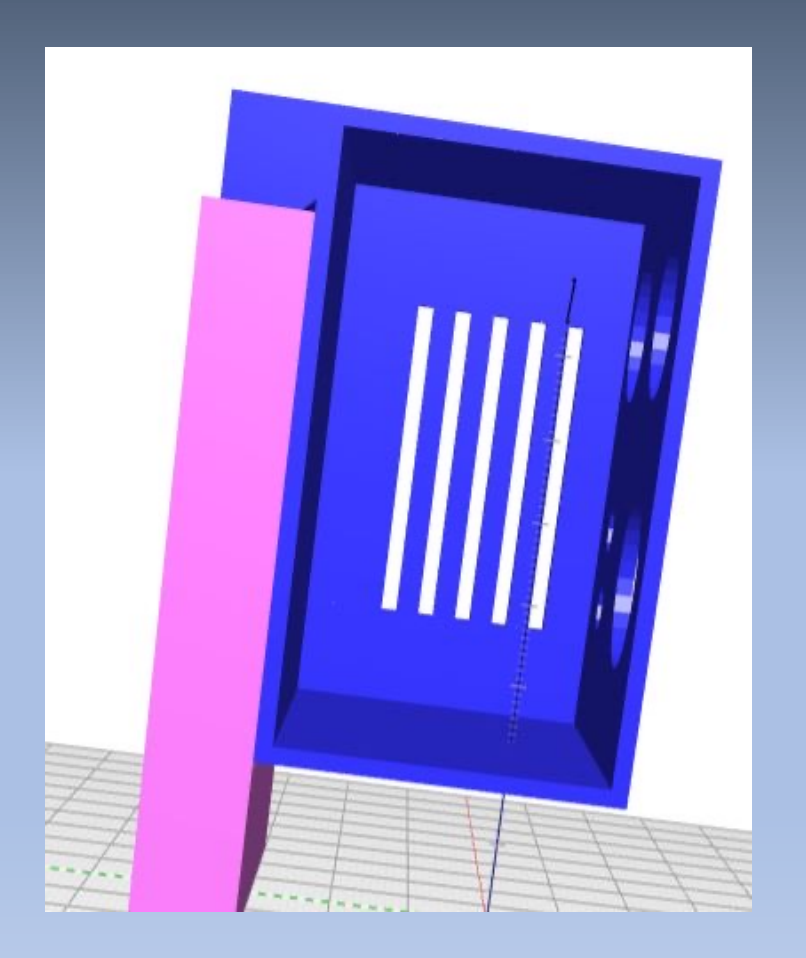

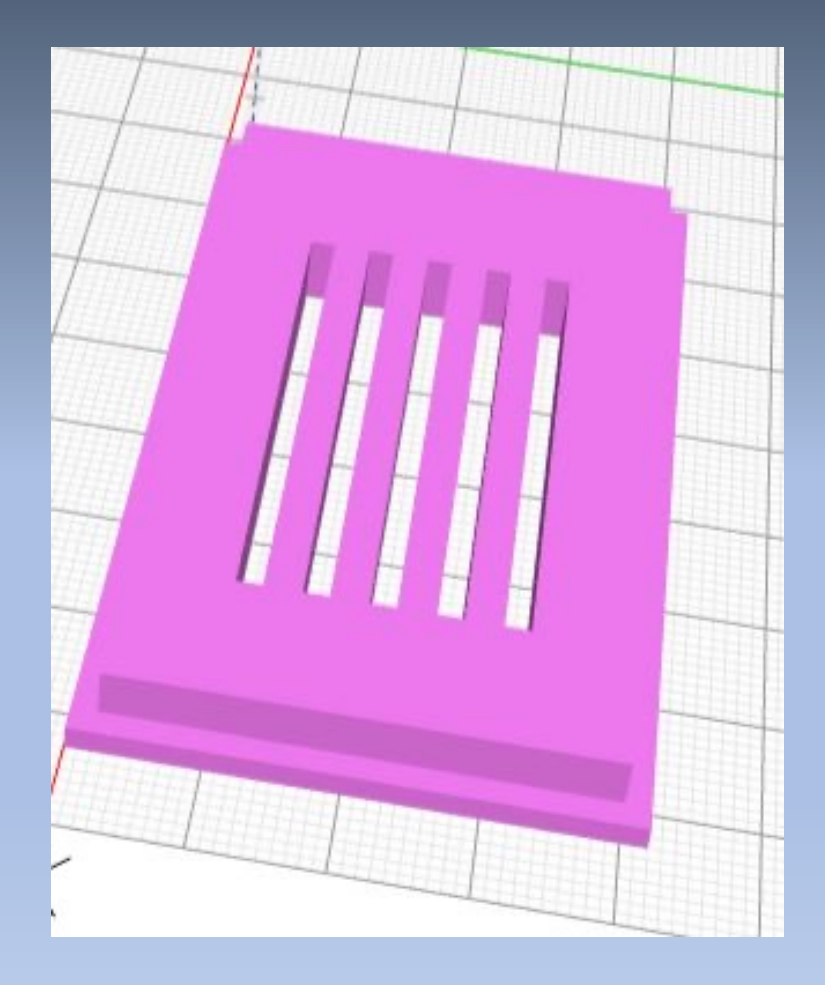

### Node-RED

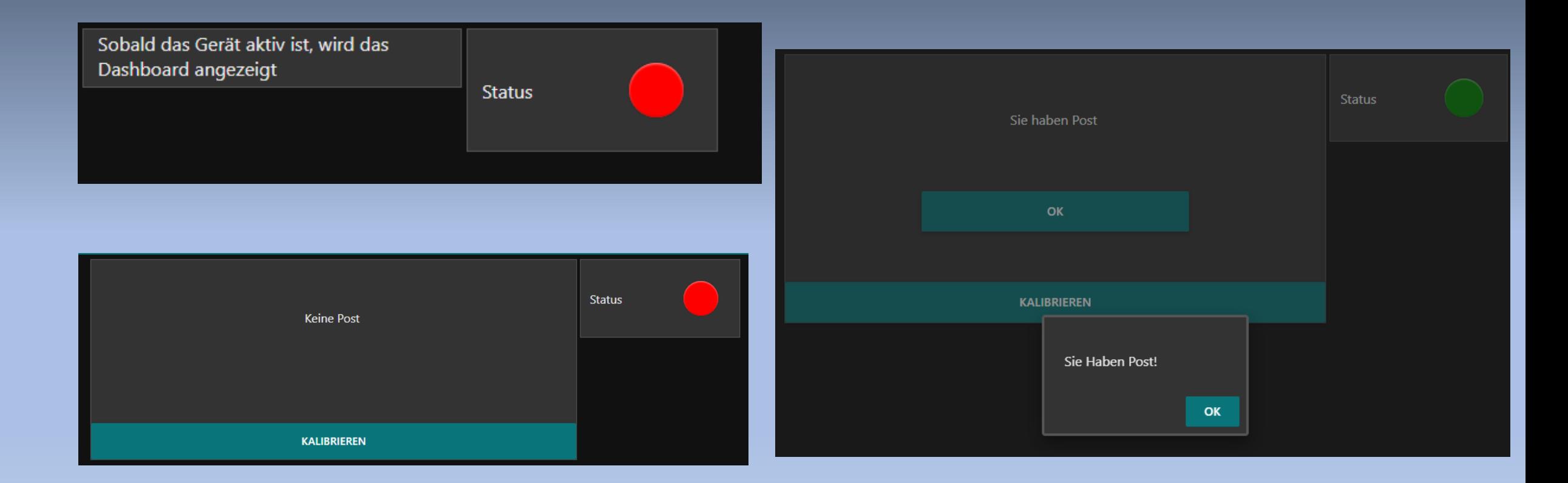

### Node-RED

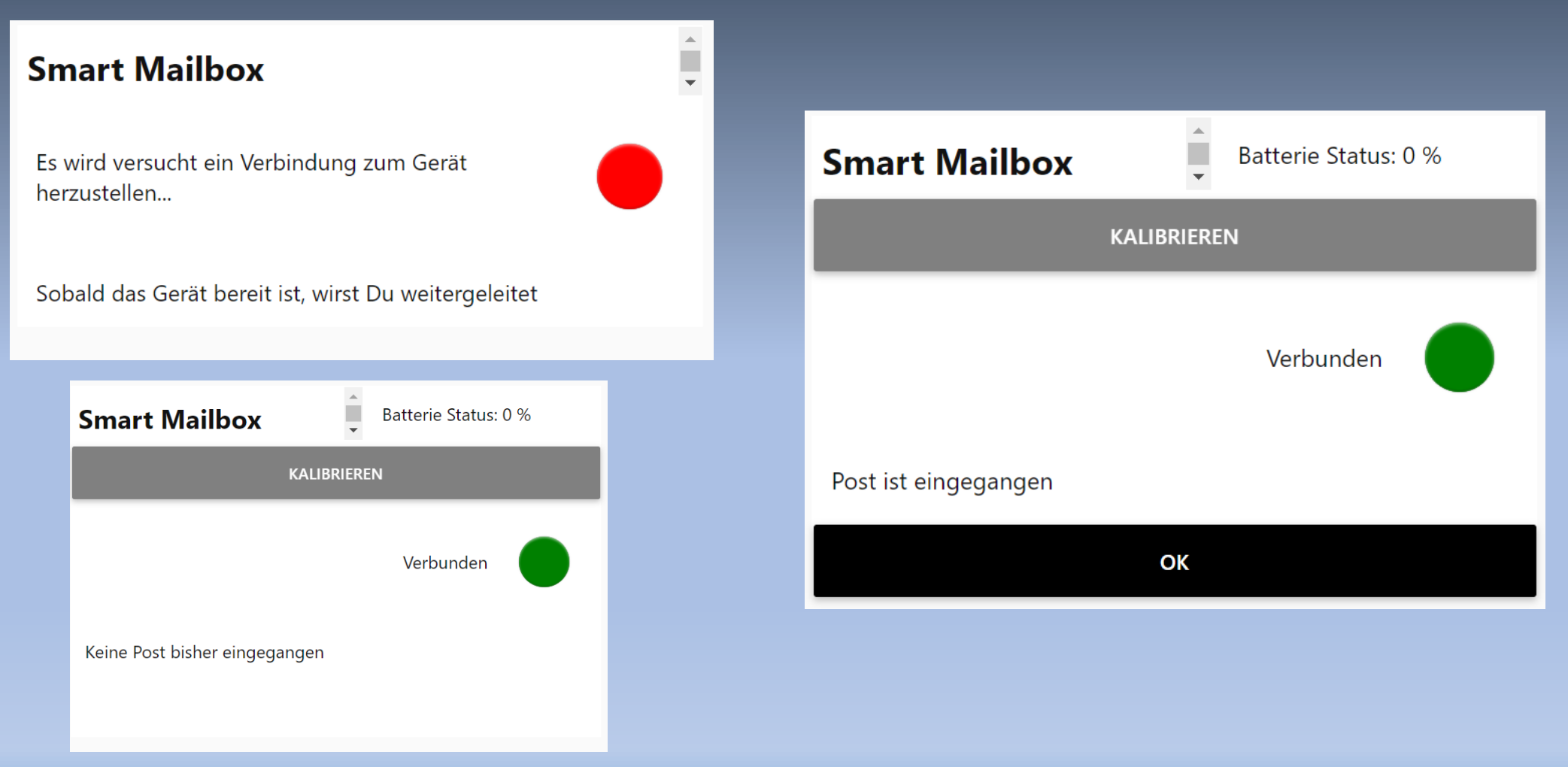

### Software

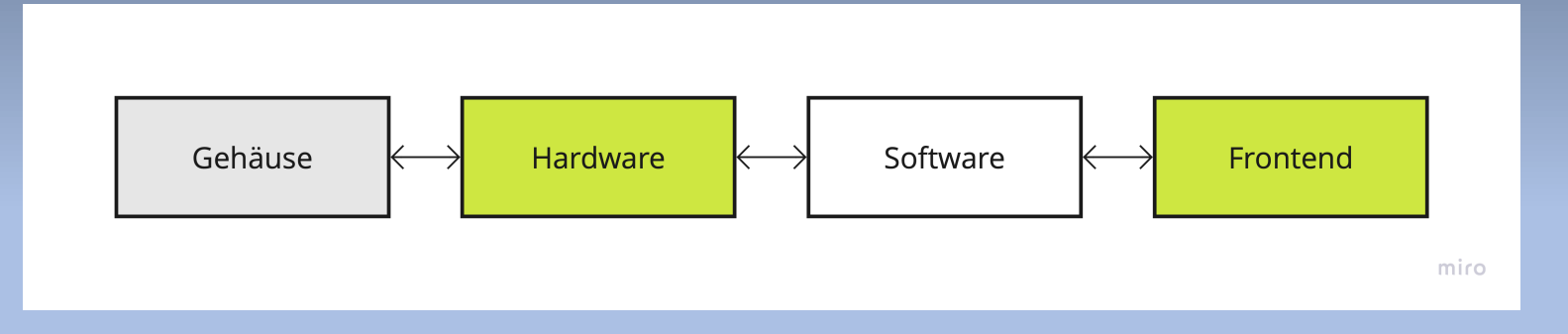

#### Software Testen des Ultraschall-Entfernungssensors

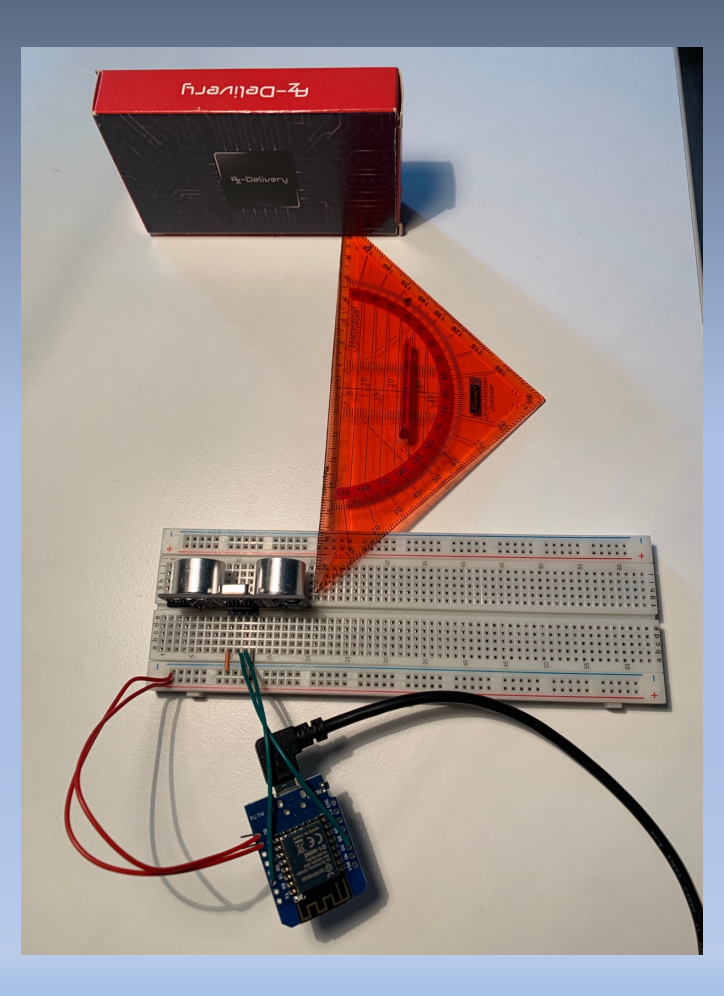

#### Software Entwicklungsumgebung

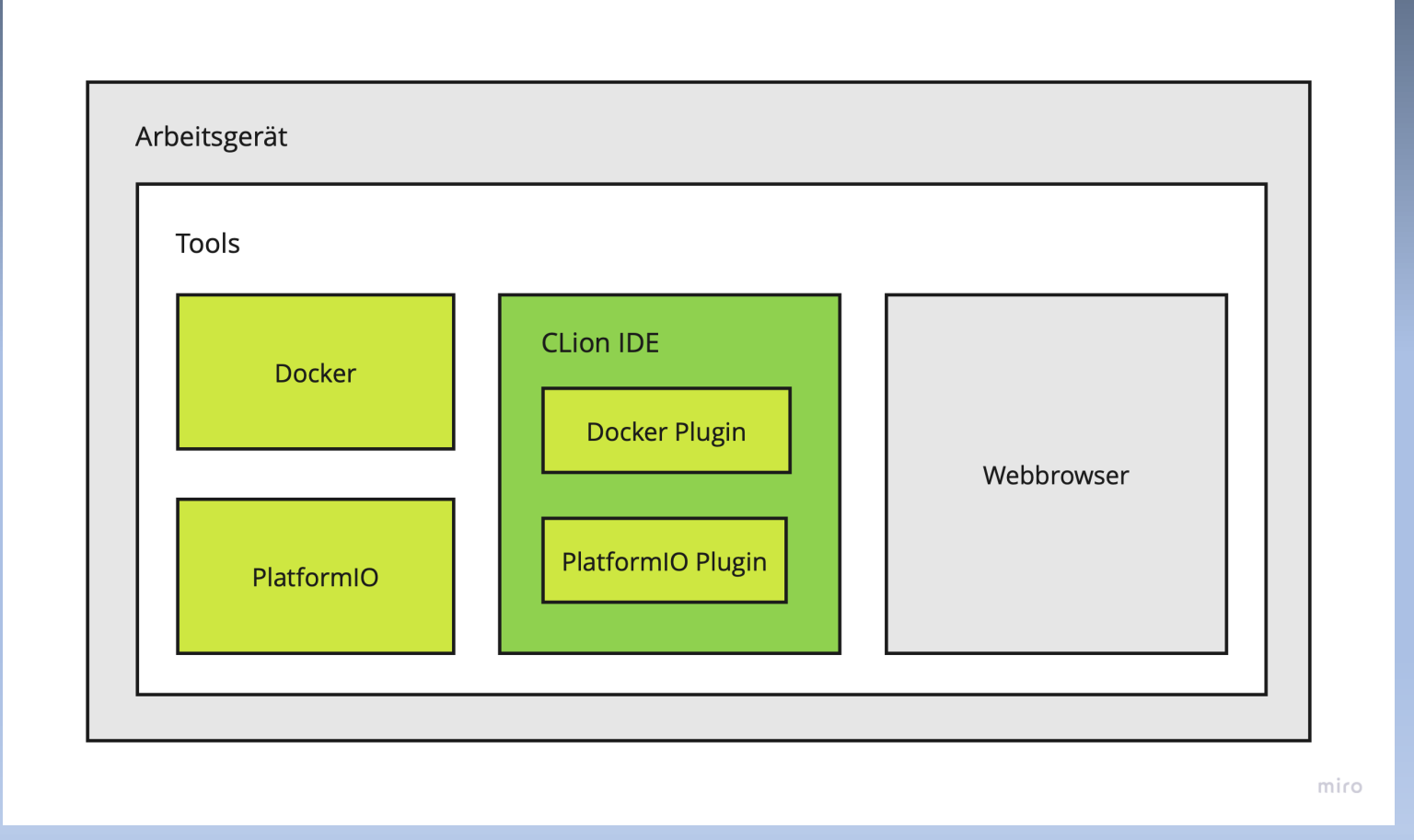

### Software Testumgebung

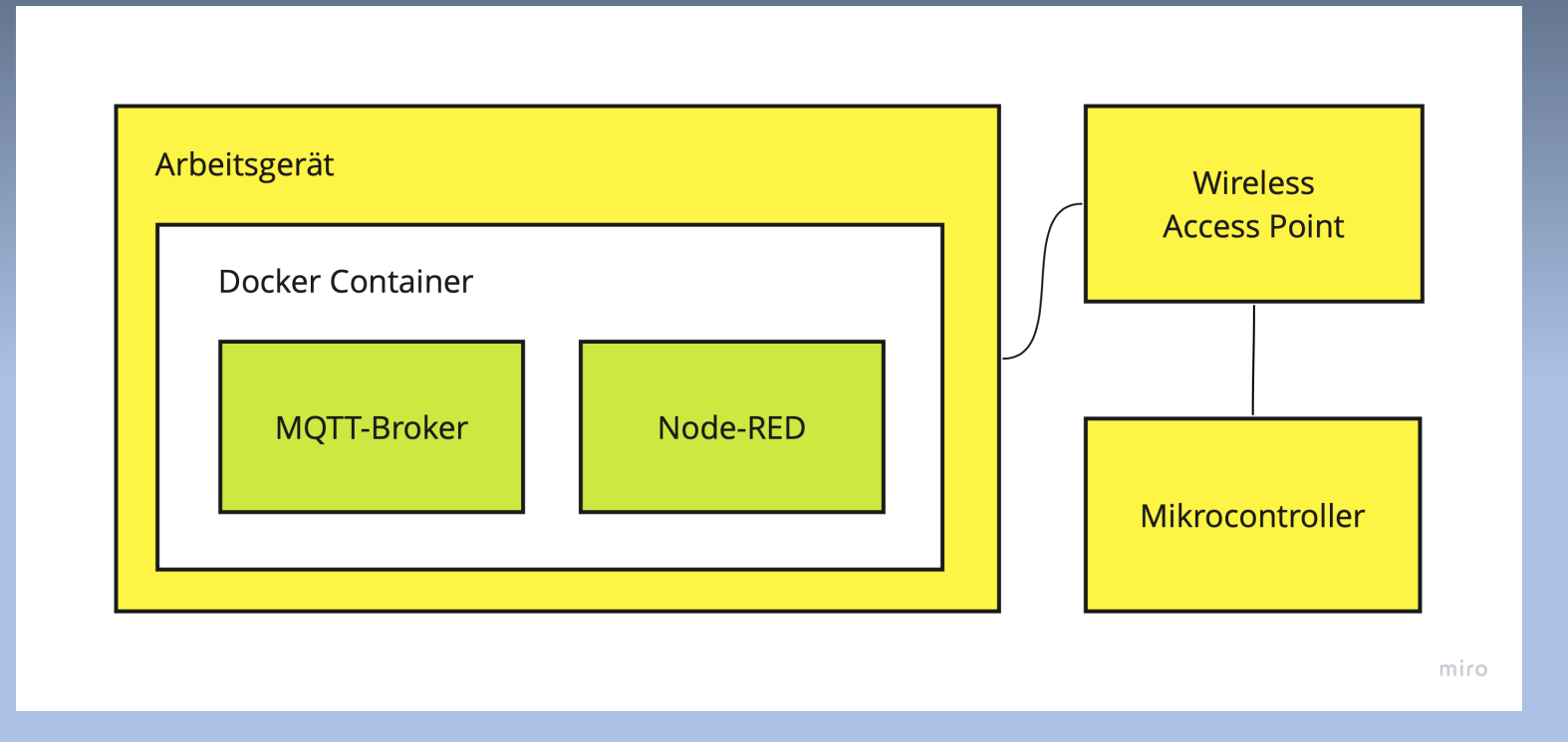

### Software Wireless Access Point / Netzwerk

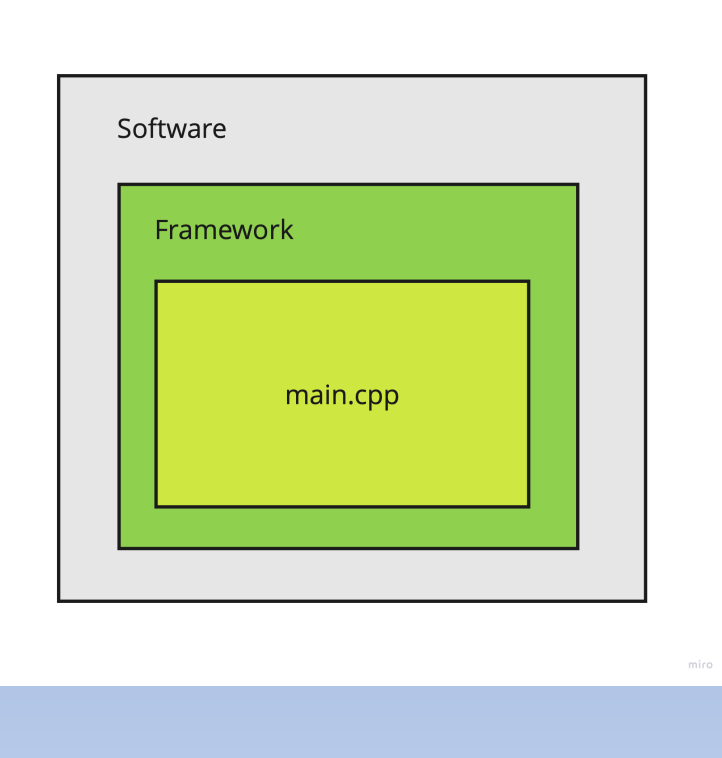

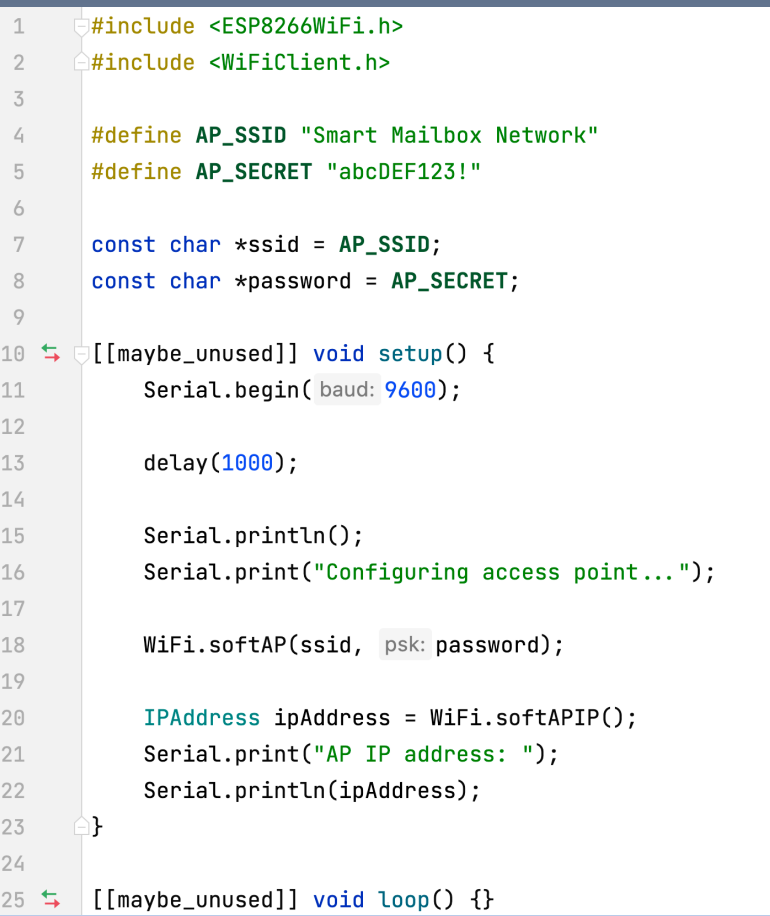

#### Software Dienste und Adressen

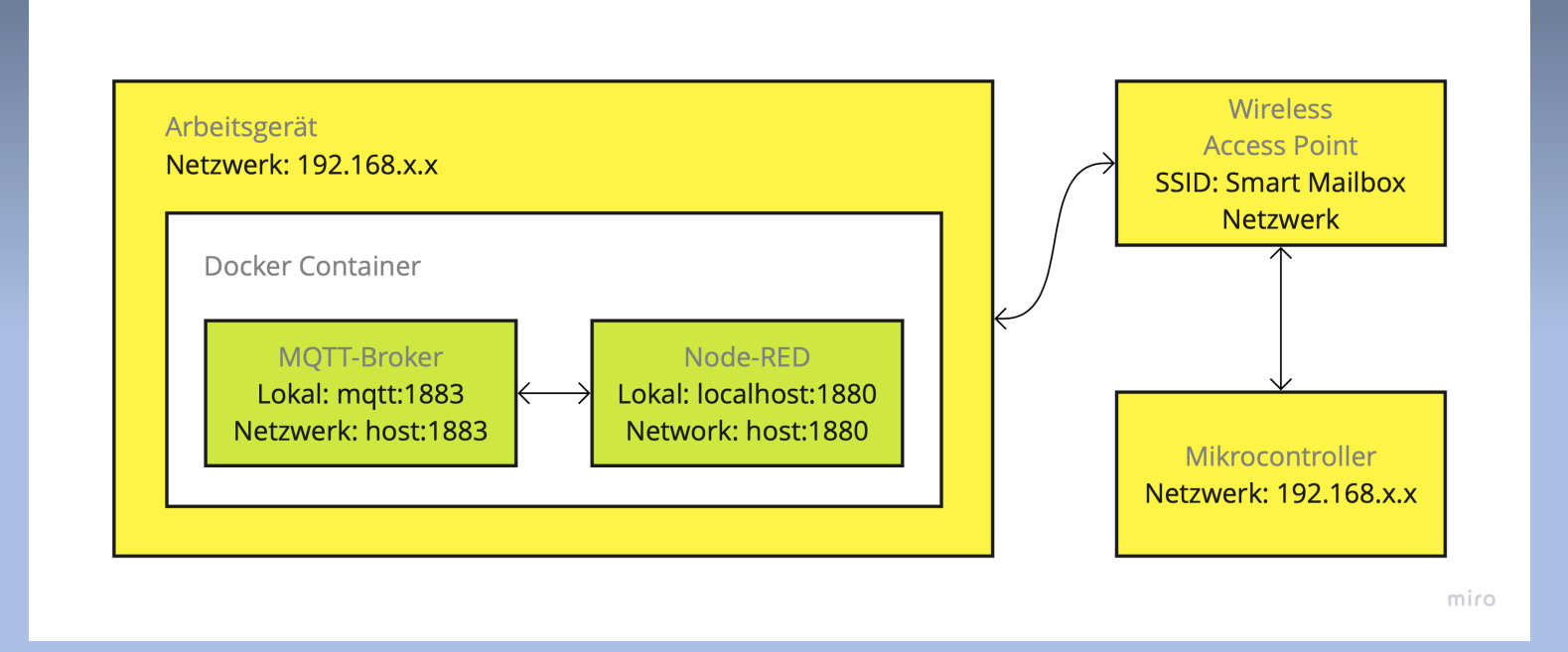

### Software Pinbelegung

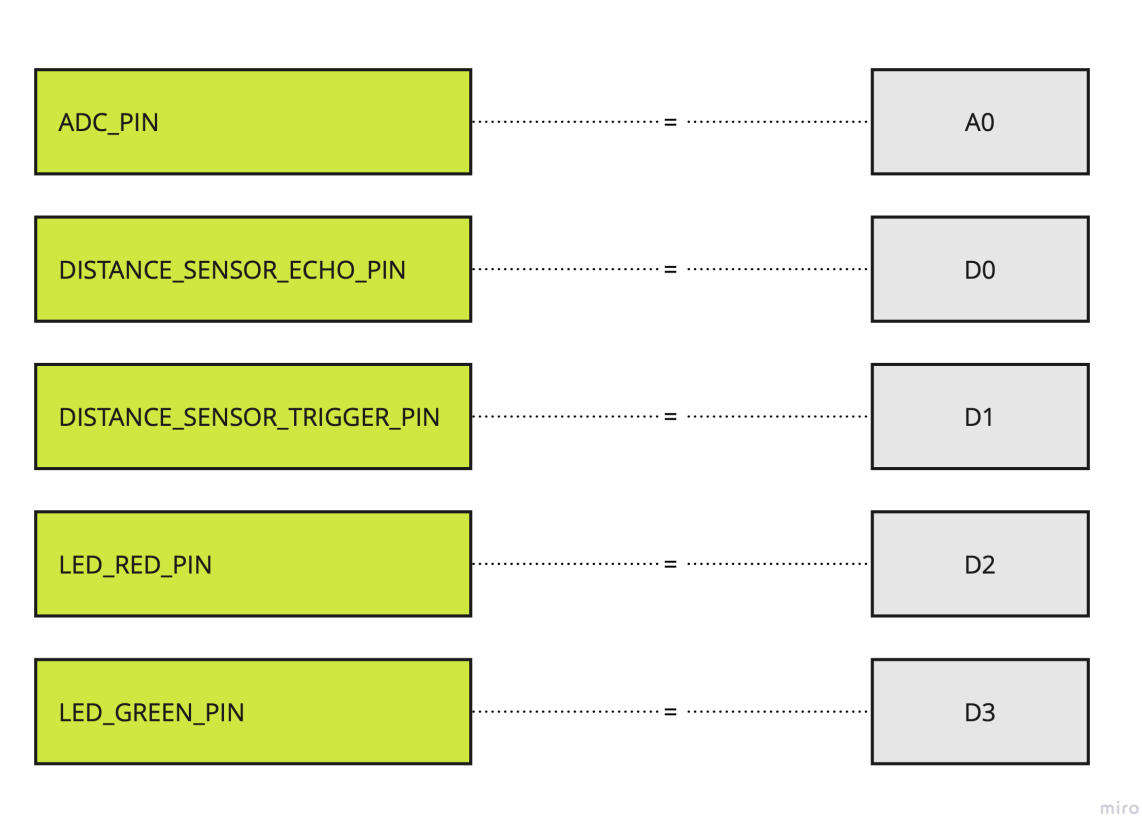

#### Software Endpunkte

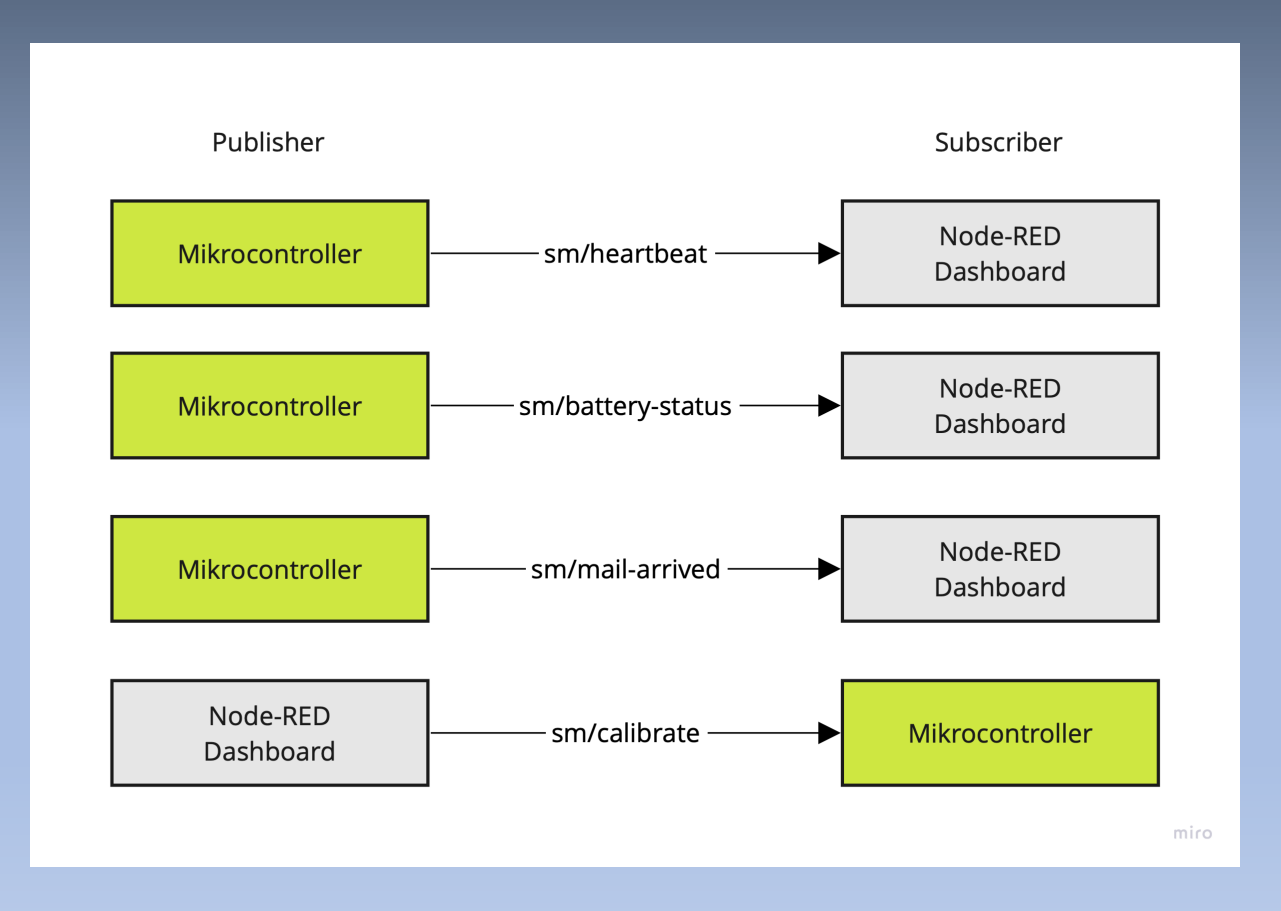

#### Software Softwarebestandteile

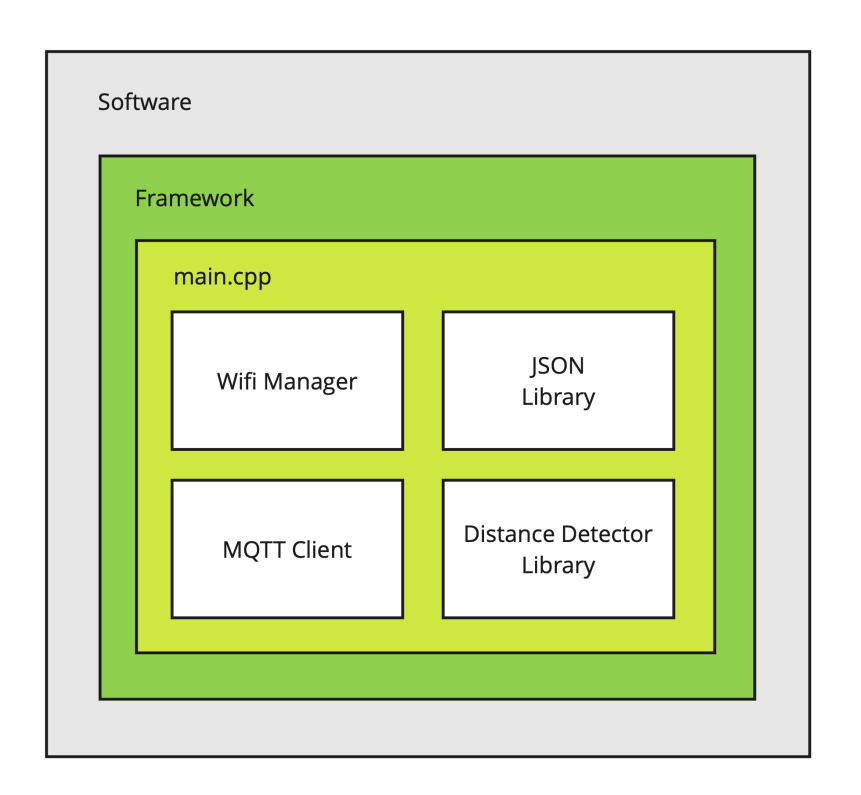

miro

#### **Software** Pakete

• Wifi Manager: Setup Access Point, WLAN-Zugangsdaten Speicherung

JSON Library: Speicherung der Konfigurationswerte

- MQTT Client: Kommunikation mit dem MQTT-Broker
- Distance Sensor Library: Entfernungsmessung

#### Software Softwareablauf Setup

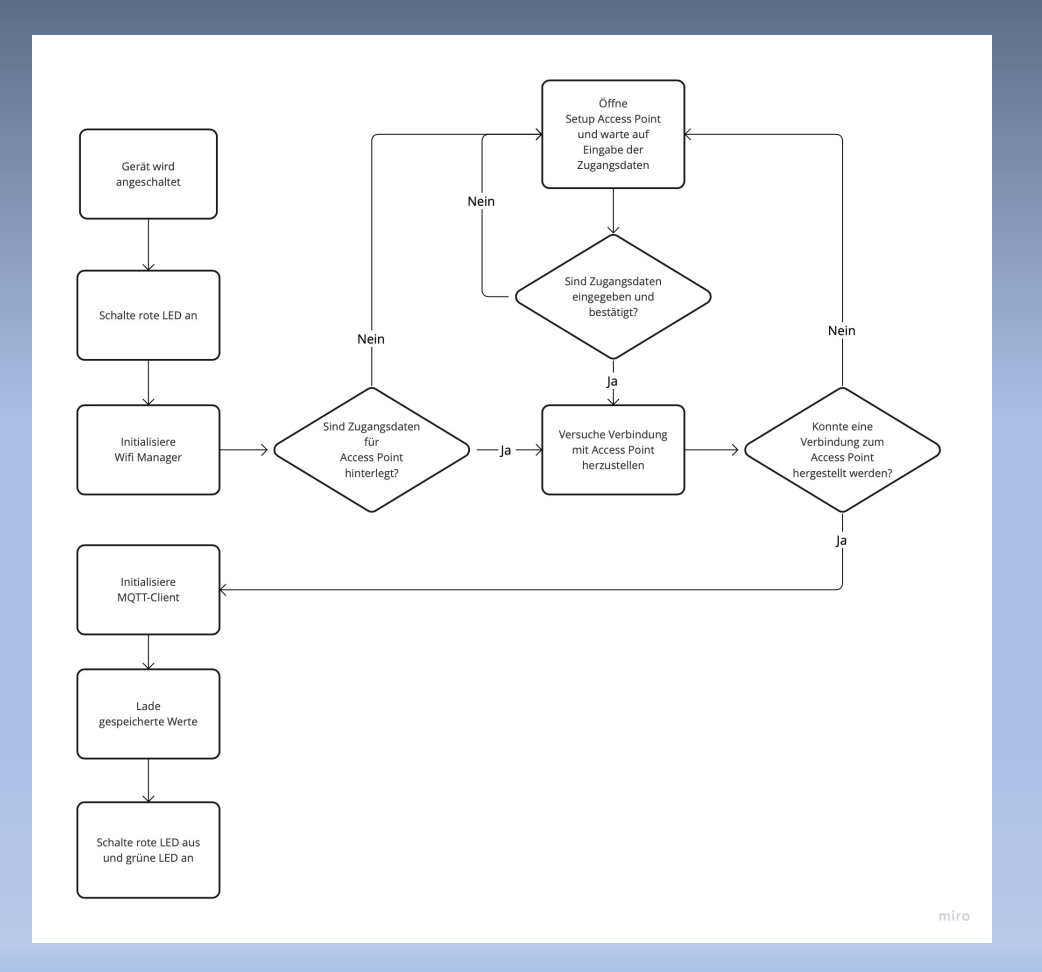

#### Software Softwareablauf Loop

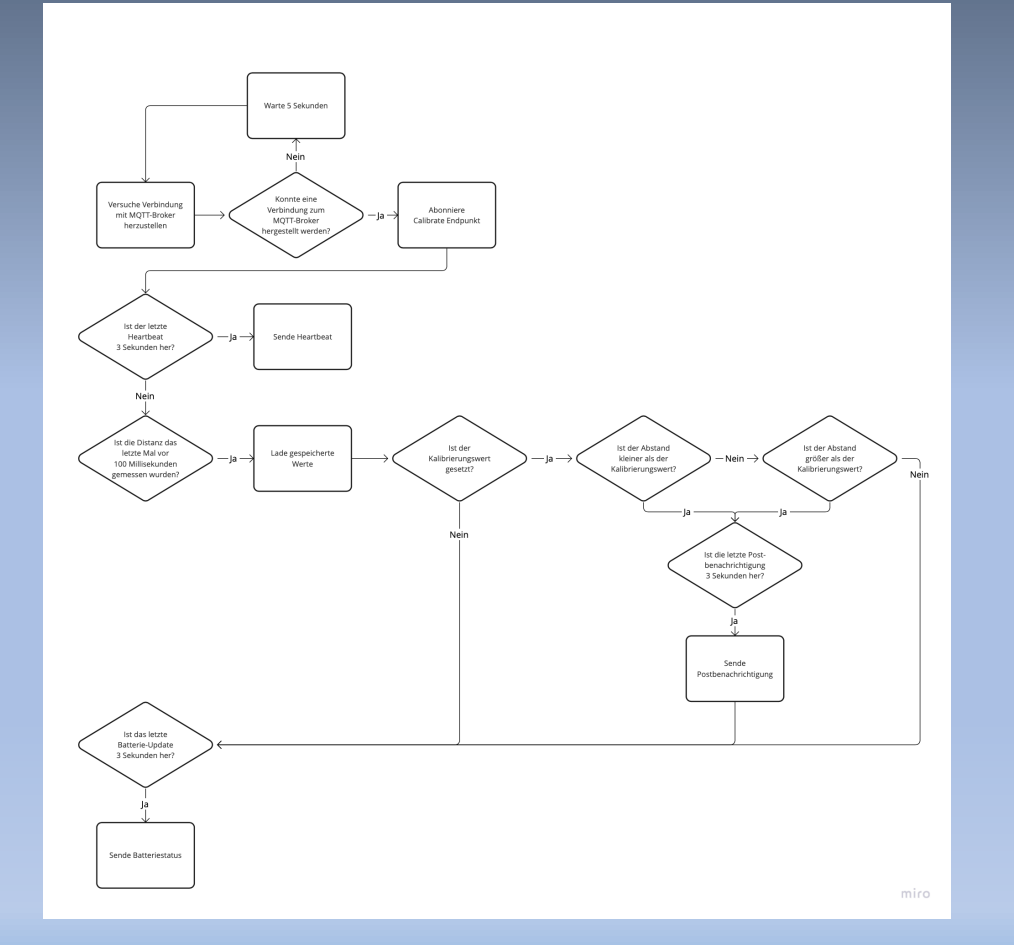

#### Software Kernfunktion

- Sensor misst Entfernung zur gegenüberliegenden Innenwand
- Kalibrierungswert wird abgespeichert
- Momentaner Abstand wird mit Kalibrierungswert verglichen
- Bei Abstandsveränderung wird ein Posteingang erkannt

### Software Debuggen

- Kein aktive Debug-Session mit dem esp8266 möglich
- Serieller Monitor
- Debug Flags
- Sparsames und sinnvolles Loggen
- Status durch LEDs

### Smart Mailbox

#### Gerätvorstellung

GitHub: Smart Mailbox

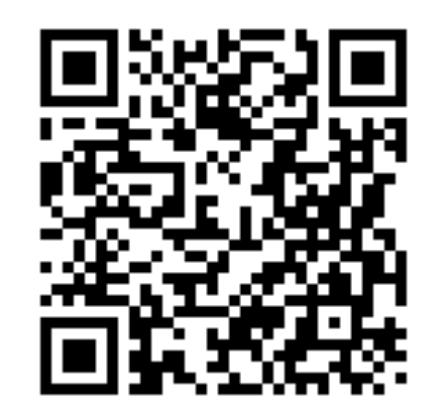

GitHub: Smart Mailbox Network

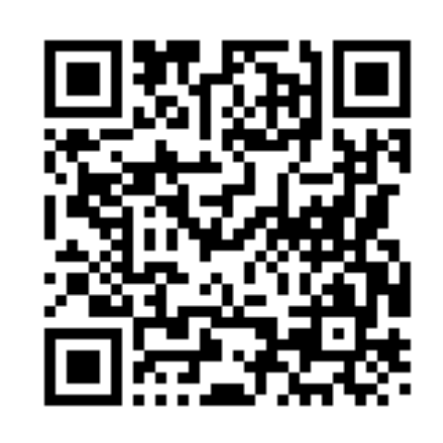

### Vielen Dank für eure Aufmerksamkeit!

20.07.2022 Martin Diedrich, Nikolas Kaminsky, Nicholas Schaper, Sebastian Vittinghoff 27